ПЕРВОЕ ВЫСШЕЕ ТЕХНИЧЕСКОЕ УЧЕБНОЕ ЗАВЕДЕНИЕ РОССИИ

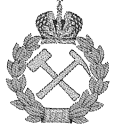

### МИНИСТЕРСТВО НАУКИ И ВЫСШЕГО ОБРАЗОВАНИЯ РОССИЙСКОЙ ФЕДЕРАЦИИ федеральное государственное бюджетное образовательное учреждение высшего образования САНКТ-ПЕТЕРБУРГСКИЙ ГОРНЫЙ УНИВЕРСИТЕТ

**УТВЕРЖДАЮ** 

Руководитель программы аспирантуры профессор А.Г. Протосеня

## МЕТОДИЧЕСКИЕ РЕКОМЕНДАЦИИ ДЛЯ ПРОВЕДЕНИЯ ПРАКТИЧЕСКИХ ЗАНЯТИЙ ПО ДИСЦИПЛИНЕ

# МЕТОДОЛОГИЯ И ПРИКЛАДНЫЕ ЗАДАЧИ **АЭРОГАЗОТЕРМОДИНАМИКИ**

# Подготовка научных и научно-педагогических кадров в аспирантуре

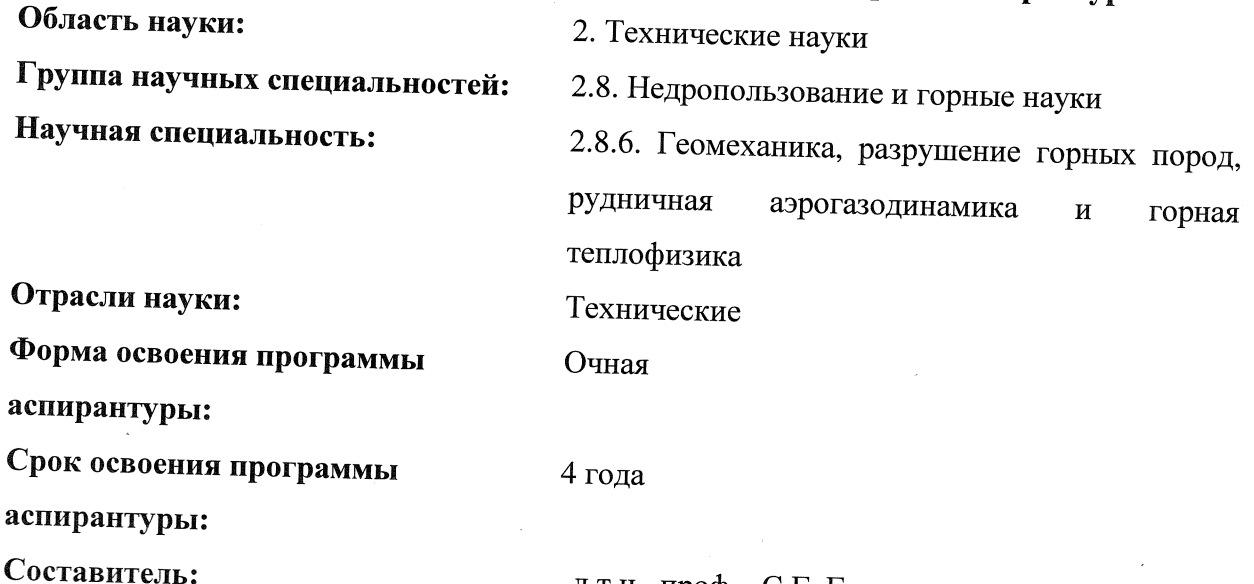

д.т.н., проф. С.Г. Гендлер

Санкт-Петербург

ДОКУМЕНТ ПОДПИСАН УСИЛЕННОЙ КВАЛИФИЦИРОВАННОЙ<br>ЭЛЕКТРОННОЙ ПОДПИСЬЮ

Сертификат: 00F3 503F 985D 6537 76D4 6643 BD9B 6D2D IC Бладелец: Пашкевич Наталья Владимировна<br>Действителен: с 27.12.2022 по 21.03.2024

## **СОДЕРЖАНИЕ**

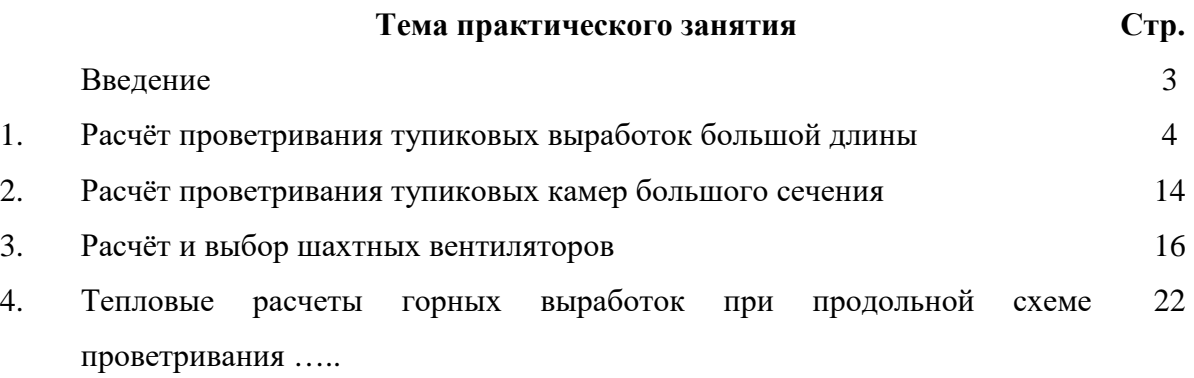

#### **ВВЕДЕНИЕ**

Аэрогазотермодинамические процессы, протекающие в воздушной среде и горных массивах при освоении минеральных, энергетических и пространственных ресурсов недр, определяют безопасность труда при подземной и открытой разработке месторождений полезных ископаемых. Практическое изучение особенностей аэродинамики воздушного потока в горных выработках, распространения в них загрязняющих веществ, формирования термовлажностных параметров рудничного воздуха позволит аспирантам не только осуществлять расчёты аэрогазотермодинамических процессов, но и устанавливать основные направления управления ими для повышения эффективности производственной деятельности.

Методические указания для выполнения практических заданий по дисциплине «Методология и прикладные задачи аэрогазотермодинамики» направлены на подготовку научных и научно-педагогических кадров в аспирантуре по научной специальности 2.8.6. Геомеханика, разрушение горных пород, рудничная аэрогазодинамика и горная теплофизика»

Использование методических указаний для проведения практических занятий, даёт возможность аспирантам, обучающимся по вышеуказанной учебной дисциплине, для более глубокого понимания материала, излагаемого в лекционном курсе.

В Методические указания включены практические задания по расчёту параметров проветривания протяжённых тупиковых выработок, тупиковых камер большого сечения, выбору режимов работы шахтных вентиляторов, вычисления термовлажностных параметров горных выработок.

#### **Практическое занятие №1 Расчёт проветривания тупиковых выработок большой длины**

1. Общие положения

Выработками большой длины условно считаются такие выработки, которые могут проветриваться с помощью нескольких вентиляторов, либо с помощью системы трубопроводов и вентиляционных сооружений.

Сложности вентиляции тупиковых выработок с длиной, превышающей 2000 – 2500 м, обусловлены значительным аэродинамическим сопротивлением трубопроводов и большими утечками воздуха из трубопроводов. Отмеченные особенности приводят к увеличению расчётных производительности вентиляторов и их депрессии до величин, при которых осуществление эффективного проветривания на основе раннее рассмотренных схем оказывается нерациональным или невозможным.

2. Выбор схемы проветривания протяженных тупиковых выработок

Для проветривания протяженных тупиковых выработок могут применяться следующие схемы:

1) проветривание одним вентилятором, работающим на один трубопровод большого диаметра (известны случаи использования трубопроводов диаметром 2,5 м) или на два параллельных трубопровода. Эти схемы используются при большой площади поперечного сечения выработок (рис. 1а и 1б).

2) проветривание несколькими вентиляторами, установленными последовательно в начале трубопровода у устья выработки (рис. 2а);

Каскадная схема установки вентиляторов в связи с гарантированным отсутствием рециркуляции может использоваться для проветривания выработок, проходимых по газоносным породам. Для этой схемы проветривания рекомендуется использовать вентиляторы с одинаковыми аэродинамическими характеристиками, число которых не превышает три. В противном случае возникают трудности в обслуживании вентиляторов и управлении их работой.

4

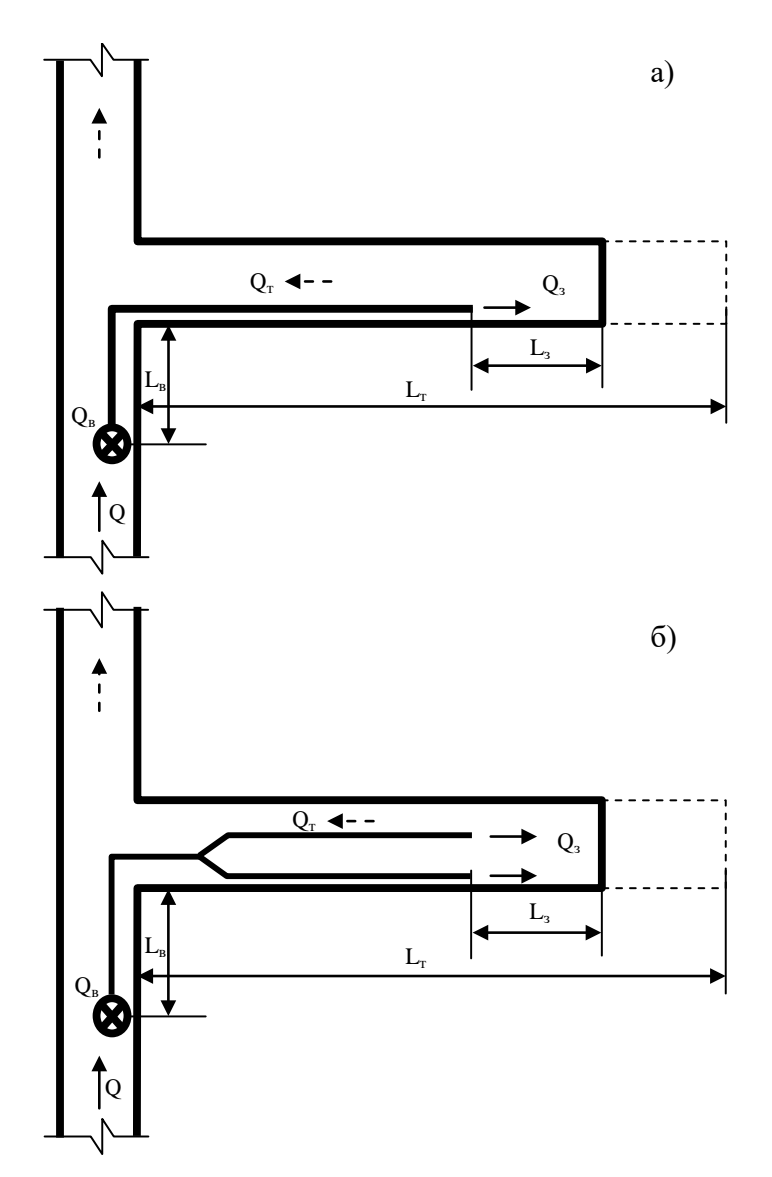

Рис. 1. Схемы проветривания тупиковой выработки большой длины одним вентилятором а) с помощью трубопровода большого диаметра б) с помощью двух параллельных трубопроводов

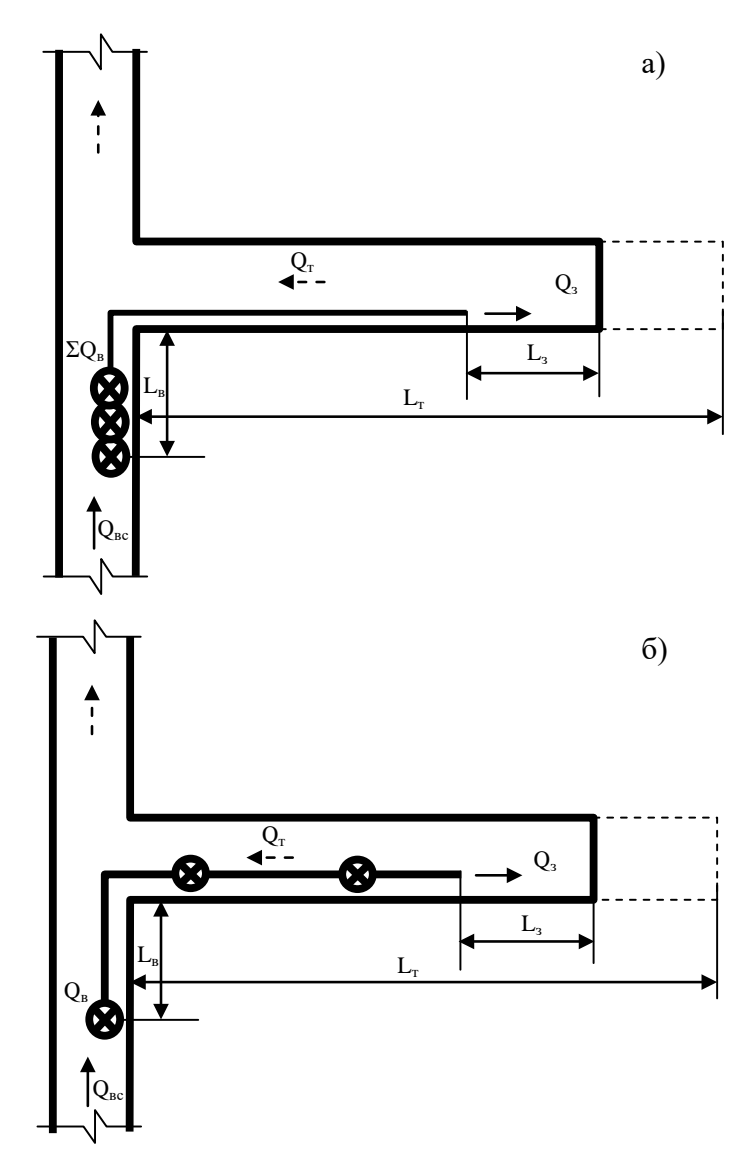

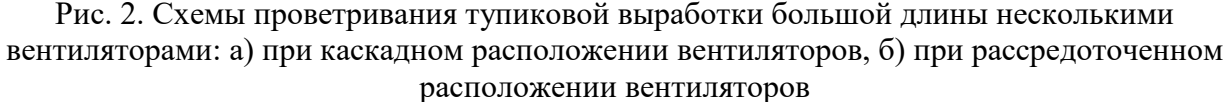

Во избежание потерь напора, вызванного закручиванием потоков в вентиляторах, между каждым из них должен находиться отрезок трубы, длиной не менее 10 диаметров воздуховода. При каскадной установке вентиляторов участок трубопровода, прилегающий к вентиляторам, находится под давлением, равным сумме давлений всех вентиляторов, что при применении гибких трубопроводов требует изготовления последних с большим сопротивлением на разрыв. Вместе с тем, достоинством этой схемы следует считать возможность установки всех вентиляторов на свежей струе, а также удобство их обслуживания.

3) проветривание вентиляторами, установленными рассредоточено по длине трубопровода (рис. 4б);

Использование рассредоточенной схемы установки вентиляторов по сравнению с каскадной схемой позволяет снизить депрессию вентиляторов, установленных на каждом

участке трубопровода. Это с одной стороны, делает возможным применение гибких трубопроводов, а с другой – обеспечивает сокращение утечек воздуха. При проветривании выработок с длиной, превосходящей 2500 метров и необходимости подаче в забой значительных количеств воздуха, данная схема проветривания является предпочтительнее, чем каскадная схема. Вместе с тем, она может быть использована лишь в случае отсутствия газовыделений в выработке. Безопасность и надежность схемы проветривания при рассредоточенной установке вентиляторов обеспечивается тем, что по всей длине воздуховода обеспечивается более высокое давление, чем в выработке. Это достигается за счёт правильного выбора расстояний между вентиляторами, которое должно выбираться таким образом, чтобы давление со стороны всасывающего патрубка каждого последующего вентилятора изменялась в интервале  $0 - 20\%$  от давления, развиваемого каждом вентилятором на нагнетательном патрубке (рис. 3а и 3б). Если при нагнетательном проветривании расстояние между вентиляторами превышает допустимое, то со стороны всасывающего патрубка вентилятора, установленного в трубопроводе, возникает разрежение, что приводит к рециркуляции загрязненного воздуха и определяет необходимость увеличения производительности вентиляторов (рис 3в).

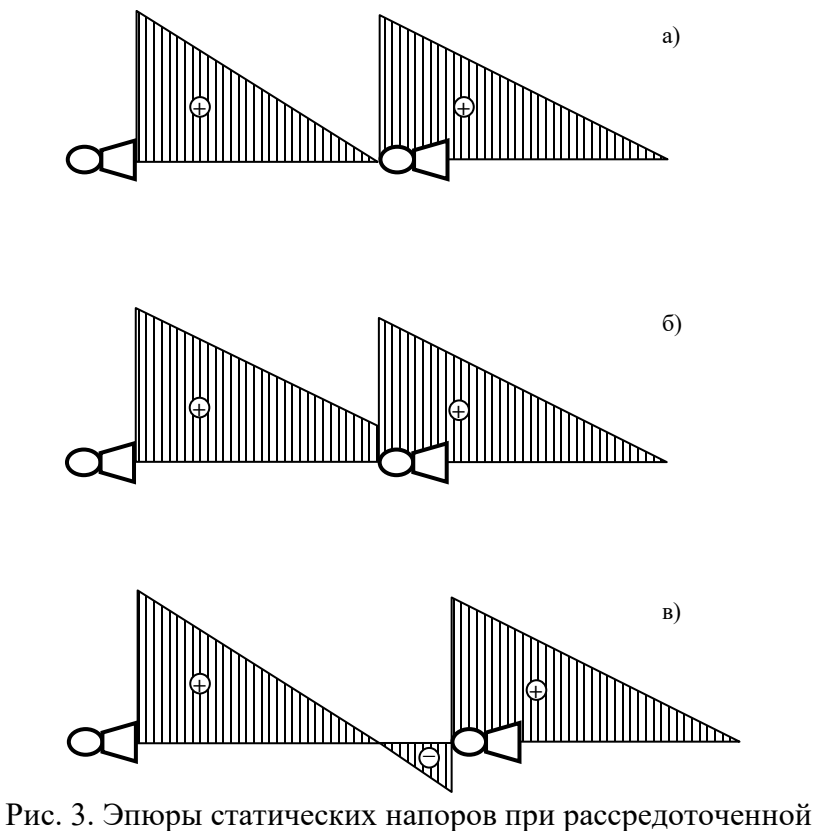

установке вентиляторов

Рассредоточенная установка вентиляторов может быть использована для организации всасывающего проветривания. Для этого первый вентилятор устанавливается вблизи забоя с возможностью подачи воздуха из выработки в воздуховод, а остальные вентиляторы распределяются необходимым образом по длине трубопровода. Такие схемы вентиляции применяются для проветривания длинных тупиковых горно-разведочных выработок в условиях вечной мерзлоты.

4) проветривание вентиляторами, расположенными в шлюзовых камерах (рис.4а);

При проветривании выработок с использованием шлюзовых камер воздух из трубопровода предыдущего вентилятора поступает в пройденную для этой цели камеру, в которой устанавливается последующий вентилятор. Этот вентилятор подает воздух в сторону забоя. При прочих равных условиях депрессия и утечки воздуха для данной схемы проветривания меньше, чем у каскадной и рассредоточенной схем установки вентиляторов. Данная схема проветривания может быть использована в случае использования самоходного горно-транспортного оборудования, оснащенного дизельными двигателями, что требует подачу в выработки значительных количеств воздуха.

5) проветривание с помощью поперечной схемы вентиляции (рис. 4б). При этой схеме свежий воздух подается по одному воздуховоду, а загрязненный воздух удаляется из неё по другому воздуховоду. Для этого в нагнетательном и всасывающем воздуховоде сделаны окна для раздачи и сбора воздуха. Расположение окон может быть рассредоточенным по всей длине трубопровода или сосредоточенным в местах подачи необходимого количества воздуха (например, в местах стоянки или разминовки техники).Для решения этой задачи в условиях производства выбирается воздуховод со щелью переменной ширины или перфорацией заданной площади, обеспечивающей равное нагнетание и всасывание воздуха по заданной длине. Конец воздуховода при этом возможно заглушить или при необходимости использовать для подачи воздуха в забой.

6) Проветривание при проведении парных выработок, сбитых между собой. Как правило, эта схема применяется при совместном проведении тоннелей и штолен. Сбойки, кроме последней, закрывают перемычками. Проветривание осуществляется, как правило, за счёт общешахтной депрессии, а в тупиковые забои от последней сбойки воздух подается вентиляторами местного проветривания (рис 5).

8

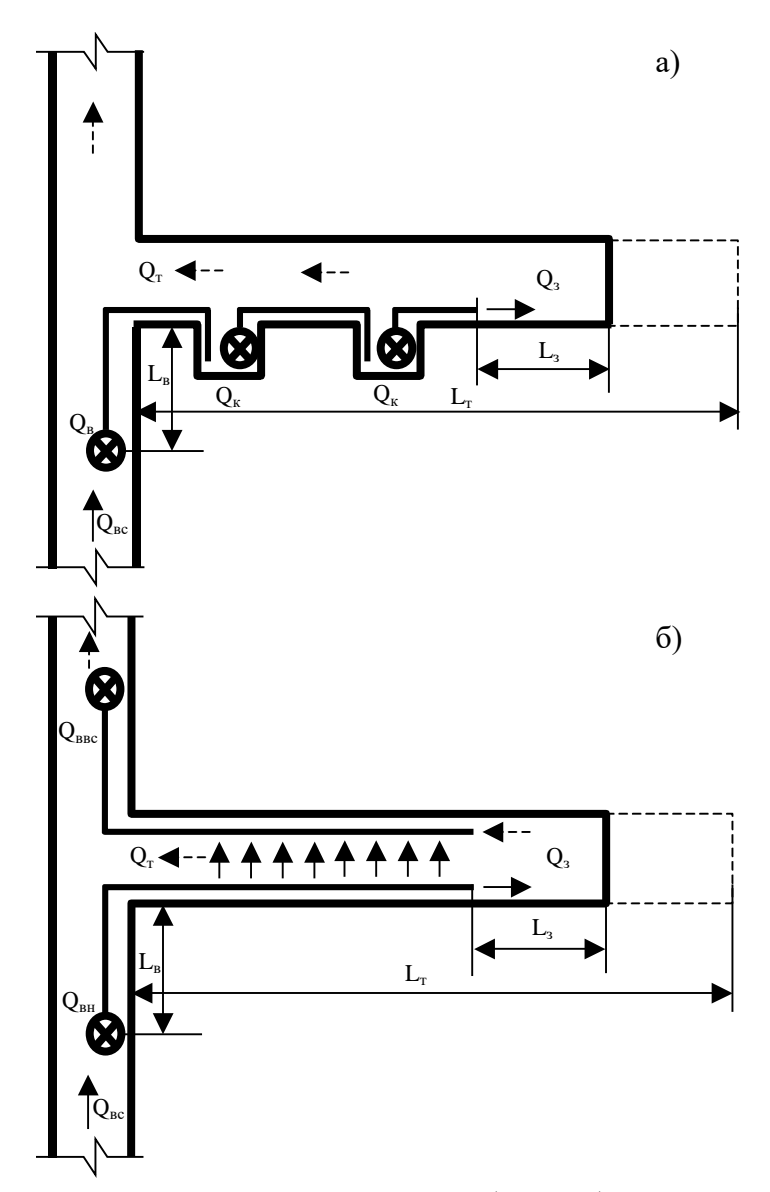

Рис. 4. Схемы проветривания тупиковой выработки большой длины несколькими вентиляторами: а) при расположении вентиляторов в шлюзовых камерах; б) поперечная схема вентиляции

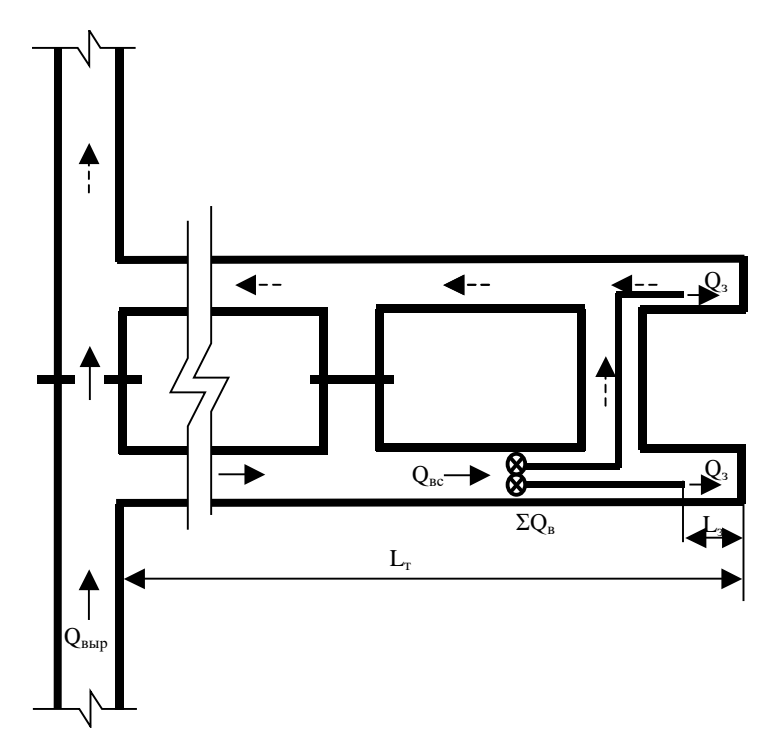

Рис. 5. Схема проветривания тупиковой выработки большой длины при проведении парными забоями

#### **2.2. Расчёт аэродинамических характеристик трубопроводов**

Расчеты длины трубопровода, коэффициента утечек воздуха в трубопроводе и аэродинамического сопротивления трубопровода проводится по аналогии с расчетом обычных выработок.

Расчет общего аэродинамического сопротивления трубопровода в разветвленной части производится по формуле, учитывающей эквивалентное аэродинамическое сопротивление параллельных участков (схема рис. 1б):

$$
R_{\text{ofm}} = \frac{R_1}{\left(1 + \sqrt{\frac{R_1}{R_2}}\right)^2} ,
$$

где *R*общ – общее эквивалентное сопротивление разветвленного участка; *R*<sup>1</sup> и *R*<sup>2</sup> – аэродинамические сопротивления параллельных ветвей трубопровода.

Для решения задачи равной раздачи выбирается воздуховод со щелью переменной ширины, обеспечивающей равное нагнетание или всасывание воздуха по заданной длине. Конец воздуховода при этом необходимо заглушить (в этом случае в забой воздух не поступает). При необходимости подачи воздуха в забой принимается количество, необходимое для его проветривания.

Основная задача при расчёте такого воздуховода – определение ширины щели переменного сечения по всей длине воздуховода. Формула для расчёта:

$$
\delta_x = \frac{1}{\sqrt{\frac{1}{\delta_0^2} + \frac{\mu^2 x^2}{S^2} (2 + \frac{\lambda x}{3d})}},
$$

где  $\delta_0$  – ширина щели у заглушенного конца трубопровода, принимается исходя из его лиаметра:

 $\lambda$  – коэффициент трения,  $\lambda$  = 0.03 для металлических воздуховодов;

 $\mu$  – коэффициент расхода, принят постоянным для всей щели,  $\mu$  = 0,65;

 $x - \mu$ лина расчетной части воздуховода,  $x \leq (L_{\tau} - L_{3})$ , м.

Площадь эквивалентного отверстия воздуховода составит при этом величину, приближенно определяемую по формуле:

$$
F_{\scriptscriptstyle 3\kappa\sigma} = \frac{x\delta_{0}}{2}
$$

Сопротивление такого трубопровода можно вычислить из формулы:

$$
R = \left(\frac{0.38}{F_{\text{3}}/F_{\text{3}}}\right)^2 / g
$$

Расчёт количества воздуха, подаваемого в выработку производится для призабойного пространства  $O_3$  и для проветривания сквозной части тупиковой части выработки  $Q_T$  определяется аналогично как для обычных выработок.

2.3. Расчет производительности и депрессии вентилятора

2.3.1. При каскадной установке вентиляторов

1) Суммарная подача вентиляторов, работающего на полную длину гибкого, жесткого или комбинированного трубопровода, определится по формуле:

$$
\sum Q_{_{\rm B}} = Q_{_{\rm 3}} k_{_{\rm yr, nj}}
$$

2) Расчётная депрессия гибкого вентиляционного трубопровода, определится по формуле:

$$
H_{\rm p} = \left(\sum Q_{\rm a}\right)^2 R_{\rm r p.r} \left(\frac{0.59}{k_{\rm yr.r p.r}} + 0.41\right)^2
$$

Расчётная депрессия жёсткого вентиляционного трубопровода, определится по формуле:

$$
H_{\rm p} = \frac{\left(\sum Q_{\rm B}\right)^2 R_{\rm rp, x}}{k_{\rm yr, rp, x}}
$$

3) Производится выбор вентилятора с производительностью  $Q_{\rm B}$  и высоким КПД.

4) Графически определяется его депрессия  $h_{\text{B}}$  при данном  $Q_{\text{B}}$ .

5) Определяется количество принимаемых вентиляторов при проветривании выработки на полную длину.

$$
n = \frac{H_p}{h_e}
$$

При дробном значении показатель и округляется в большую сторону.

6) Производится сложение характеристик *п* выбранных вентиляторов при их последовательном подключении (рис. 6).

7) На график наносятся несколько промежуточных длин трубопроводов и конечная длина  $(L_1 - L_4)$ .

8) Для каждой длины (*L*1*-L*4) определяется коэффициент утечек и величина *Q*<sup>з</sup>*i*.

9) В координатах *Q-L* наносят значения *Q*<sup>з</sup>*<sup>i</sup>* и соединяют их плавными кривыми (рис. 7).

10) На график наносят расчётное значение *Q*<sup>з</sup> и определяют длины трубопровода, при которых необходимо подключать следующий вентилятор.

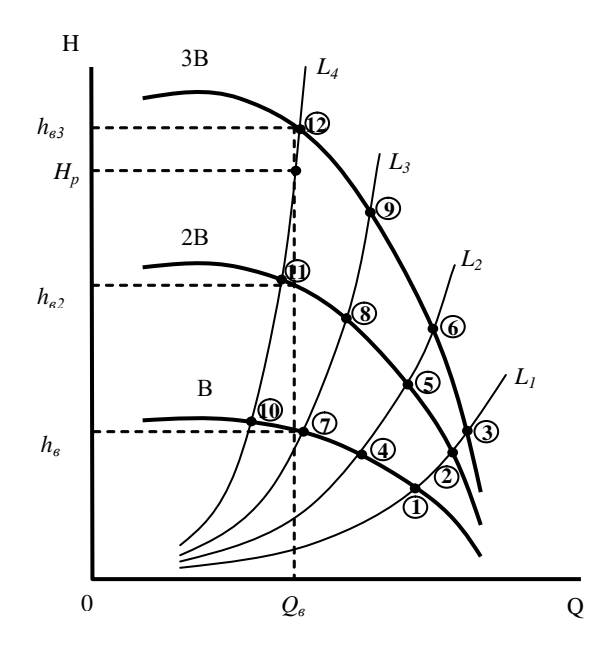

Рис. 6. График к определению расхода воздуха, депрессии и количества вентиляторов при их каскадной установке

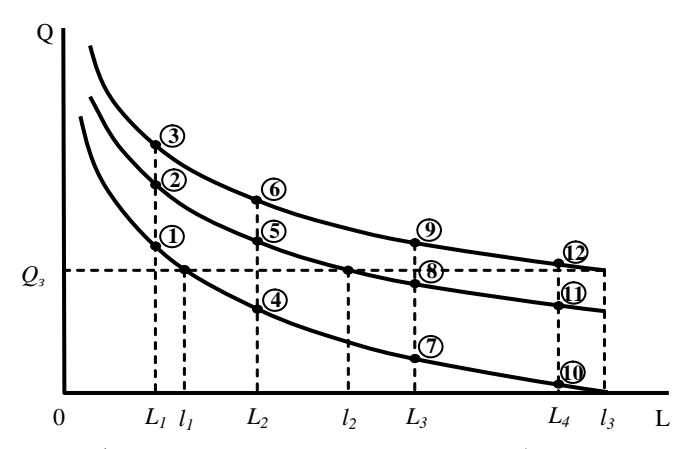

Рис. 7. График к определению длины трубопровода, при которой необходима установка последующего вентилятора

#### **2.3.2. При рассредоточенной установке вентиляторов**

1) Определяют место установки первого от забоя вентилятора путём определения расстояния *l*<sup>1</sup> от конца трубопровода

$$
l_1 = \frac{h_1 d_1^5}{6.5 \alpha Q_s^2 k_{\text{ym.mp.}}},
$$

где *h1* – депрессия трубопровода расчётного участка, Па, определяется по индивидуальной характеристике с учётом *Q*<sup>з</sup> и *k*ут.тр*.*

*d*<sup>1</sup> – диаметр трубопровода расчётного участка, м;

 $Q_\mathrm{\tiny{3}}$  – количество воздуха, поступающего в забой выработки, м $^{3}/\mathrm{c}$ .

 $k_{\text{VI},\text{TD}}$ . – коэффициент утечек трубопровода расчётного участка;

α – коэффициент аэродинамического сопротивления трубопровода расчётного участка,  $\text{He}^2/\text{M}^4$ .

2) Определяют место установки второго от забоя вентилятора путем определения расстояния *l*<sup>2</sup> от первого вентилятора, подставляя в формулу вместо *Q*<sup>з</sup> величину *Q*в.

3) Аналогично определяют следующие расстояния. Установка вентиляторов во время работы производится в обратном порядке, когда количество воздуха на выходе из трубопровода становится равным *Q*з.

#### **2.3.3. При установке вентиляторов в шлюзовых камерах**

Расчёт выполняется согласно приведенным выше формулам последовательно для каждого участка. Основные требования при этом:

1) В забой выработки должно поступать количество воздуха *Qз*.

2) Для предотвращения рециркуляции воздуха должен быть выбран такой режим подачи воздуха, при котором его количество *Qк*, поступающее в каждую шлюзовую камеру из трубопровода, будет выше на 15-25 % его количества, забираемого из камеры, установленным в ней вентилятором *Qв*.

#### **2.3.4. При проведении выработок парными забоями**

Расчёт количества воздуха для тупиковых частей выработок производится по приведённым выше формулам. Так как длина воздухопровода у призабойных вентиляторов не превышает 30 м и утечки в них незначительны, полученное по формулам количество воздуха можно считать равным производительности вентиляторов  $Q_{\text{B}}$ .

Количество свежего воздуха, поступающего до места установки вентиляторов:

$$
Q_{\rm BC} \ge 1.43 \sum Q_{\rm B} k_{\rm p}
$$

При этом должно соблюдаться условие:

$$
Q_{\scriptscriptstyle{sc}} \geq \frac{100I_{\scriptscriptstyle{nap}}}{60(c-c_{\scriptscriptstyle{0}})},
$$

где *I*пар – выделение метана в параллельной выработке от ее начала до места установки

ВМП, м<sup>3</sup>/мин.

Количество воздуха, которое необходимо подавать в устье параллельной выработки,

$$
Q_{\rm n} = Q_{\rm nc} \left( 1 + \frac{0.01 n_{\rm n} k_{\rm np}}{k_r} \right),
$$

где *n*<sup>п</sup> – число перемычек от устья параллельной выработки до места установки ВМП; *k*пр – приведенные утечки воздуха; принимаются согласно нормативно-технической документации.

#### **Практическое занятие №2 Расчёт проветривания тупиковых камер большого сечения**

На процессы переноса газа в камерах, оказывают влияние закономерности развития свободных струй, формирующихся в местах выхода из вентиляционных труб и воздухоподающих выработок, имеющими меньшее поперечное сечение, чем сечение проветриваемой выработки.

Особенности процессов газопереноса в тупиковых камерах (выработок имеющих при сравнительно больших поперечных размерах небольшую длину) определяются сечением выработки и скоростью воздуха. Все камерообразные выработки по механизму разбавления и переноса вредностей условно можно разделить на три группы.

1) Поперечное сечение выработки не более, чем 25 м<sup>2</sup>. При этом средние скорости воздуха в камере превосходят 0,1 м/с. Перенос примеси осуществляется в этих условиях, в основном за счет конвективной составляющей, в результате действия которой вследствие неравномерности скоростей происходят деформации газового облака, выражающиеся в его растяжении по длине выработки. Схемы и способы проветривания таких камер, а также методы их расчета аналогичны обычным тупиковым выработкам с учетом большой площади сечения и массы ВВ.

2) При поперечных сечениях выработки  $25 - 100$  м<sup>2</sup> скорости воздуха, составляют 0,1 -0,01 м/с, при этом разбавление и вынос газообразных продуктов происходит, как за счет конвективной, так и в результате турбулентной диффузии.

Схемы и способы проветривания таких камер, а также методы их расчёта зависят от длины камеры.

а) При длине до 20 м камеры проветриваются свободной воздушной струей, создаваемой вентилятором с насадкой-конфузором. Значительная часть газов выбрасывается из камеры при взрыве ВВ.

Максимальная дальнобойность свободной струи определяется по формуле:

$$
L_{\text{max}} = 0.5l_0 \left( 1 + \frac{1}{2a_c} \right),
$$

где  $l_0$  – расстояние от трубопровода до стенки камеры, м;

 $a_c$  – коэффициент структуры свободной струи, для шероховатых выработок камеры  $a_c = 0.1$ :

Схемы и способы проветривания таких камер, а также методы их расчёта аналогичны обычным тупиковым выработкам с учетом большой площади сечения и массы BB.

б) При длине от 20 до 100 м камеры проветриваются за счёт работы нагнетательных вентиляторов с трубами большого диаметра.

Для проветривания таких камер количество воздуха, подаваемого в забой:

$$
Q_{3} = \frac{85L}{60T} (3 + \lg \frac{B}{V_{3.0}}),
$$

где  $L$  – длина камеры;

 $B$  – масса ВВ за цикл, кг;

 $T$  – время проветривания, мин.;

 $V_{3,0}$ . – объём зоны отброса (объём камеры, подлежащий проветриванию), м<sup>3</sup>;

$$
V_{3.0.} = S_{K} L_{3.0.}
$$

где  $S_{k}$  – площадь сечения камеры, м<sup>2</sup>;

$$
L_{\scriptscriptstyle 3.0.}=\frac{20B}{\rho l_{\scriptscriptstyle 3ax}\sqrt{S_{\scriptscriptstyle K}}}\,,
$$

где  $\rho$  – плотность взрываемого массива,  $T/M^3$ ;

 $l_{\text{3ax}}$  – длина заходки за цикл взрывания, м

в) При длине более 100 м камеры проветриваются за счёт работы нагнетательных и всасывающих вентиляторов комбинированным способом.

При проветривании камер подача отсасывающего вентилятора рассчитывается по формуле:

$$
Q_{\text{\tiny BC.B}} = \frac{2,3k_{\text{yr}.\text{rp}}V_{\text{np.}}}{60T} \lg \frac{1,2C_0}{C} \,,
$$

где  $V_{\text{np}}$ . – проветриваемый объём камеры, м<sup>3</sup>;

$$
V_{\rm np.} = S_{\rm k} L_{\rm k} ,
$$

Подача нагнетательного вентилятора не должна превышать 60 % от подачи отсасывающего вентилятора.

3) Площадь сечения выработки превышает  $100 \text{ m}^2$ . В этом случае происходит снижение средних скоростей воздушного потока до  $0,001 - 0,01$  м/с. Разбавление и вынос газообразных продуктов происходит за счёт конвективной, турбулентной и гравитационной диффузии. Из-за различия в теплофизических параметрах поступающего и находящегося в выработке воздуха, приводящего к искажению структуры потока, практически невозможно выделить турбулентные воздушные струи. На распределение газообразных примесей оказывают влияние силы молекулярной диффузии, плавучести и объёмного расширения, приводящие к неравномерности поля скоростей не только по величине, но и по направлению, и обуславливающие возникновение рециркуляционных зон. В этих зонах расход воздуха может превосходить количество воздуха, поступающее в выработку, а концентрация газообразных примесей значительно превосходить среднюю по сечению выработки концентрацию.

Проветривание таких выработок с точки зрения газодинамических процессов и технологии производственных циклов по тупиковой схеме весьма сложно и более эффективно при сквозной схеме проветривания.

## **Практическое занятие №3 Расчёт и выбор шахтных вентиляторов**

Выбор вентилятора для проветривания подземного объекта: отдельной горной выработки, в том числе при ее сооружении, или горного предприятия в целом является заключительным звеном проектирования системы вентиляции. От правильности выбора типа вентилятора и определения режима его работы зависит обеспеченность очистных и подготовительных забоев свежим воздухом и устойчивость системы вентиляции при воздействии естественных и горнотехнических факторов.

В процессе выполнения практического занятия аспиранты приобретают навыки самостоятельного решения практических задач по выбору рациональных типов вентиляторов, а также работы со справочной литературой и нормативными документами.

Основанными параметрами вентиляторов, по которым осуществляется выбор их конструктивных характеристик, являются:

1. Подача вентилятора (производительность вентилятора)  $Q$ , м<sup>3</sup>/с - определяемая количеством воздуха, протекающего в единицу времени через вход всасывающего вентилятора или выход нагнетательного вентилятора;

2. Полное давление вентилятора, *Р*полн., Па

3. Динамическое давление вентилятора  $P_{\text{min}}$ , Па

4. Статическое давление вентилятора *Р*ст., Па, равное разности между полным и динамическим давлениями.

5. Статический коэффициент полезного действия вентилятора, равный:

$$
\eta_{\text{cm}} = \frac{\rho Q P_{\text{cm.}}}{1000N}
$$

где *N* – потребляемая мощность (мощность на валу вентилятора, кВт); ρ – коэффициент сжимаемости воздуха в вентиляторе.

6. Аэродинамическая характеристика вентилятора, представляющая собой зависимость полного или статического давления, потребляемой мощности и статического коэффициента полезного действия от производительности вентилятора *Q* при постоянной частоте вращения *n* и определённых углах установки лопаток рабочих колес α и направляющих аппаратов или закрылков лопаток рабочих колес.

Аэродинамические характеристики вентилятора получают в лабораторных условиях на специальных измерительных стендах и проверяют в результате производственных испытаний. При замеренных величинах производительность вентилятора *Q*1, *Р*ст.1, для числа оборотов *n*<sup>1</sup> и диаметра вентилятора *D*<sup>1</sup> пересчёт его аэродинамических характеристик к другим значениям оборотов *n*<sup>2</sup> и диаметра вентилятора *D*<sup>2</sup> производится по формулам:

$$
\frac{Q_1}{Q_2} = \frac{n_1}{n_2} \left(\frac{D_1}{D_2}\right)^3; \ \frac{P_1}{P_2} = \left(\frac{n_1}{n_2}\right)^2 \left(\frac{D_1}{D_2}\right)^2; \ \frac{N_1}{N_2} = \left(\frac{n_1}{n_2}\right)^2 \left(\frac{D_1}{D_2}\right)^5
$$

где значения  $Q_2$ ,  $P_{cr,2}$ , соответствуют новым величинам  $n_2$  и  $D_2$ .

Ориентировочный диаметр рабочего колеса в метрах можно определить следующей эмпирической формуле:

$$
D = \sqrt{\frac{A}{0.44}} = \frac{1,565}{\sqrt[4]{R}}
$$

Внутреннее аэродинамическое сопротивление самого вентилятора, определяется по формуле:

$$
R_{\rm B} = \alpha \frac{\pi}{D^4}
$$

α – коэффициент учитывающий конструкцию вентилятора. Принимается:

 $\alpha = 1, 0 - \mu$ ля осевых с коленчатым каналом;

 $\alpha = 0.5 - \mu$ ля осевых с плавным каналом;

 $\alpha = 0.55 - \mu$ ля центробежных без амортизатора;

 $\alpha = 0.40 - \pi$ ля центробежных с амортизатором.

Проветривание шахт, рудников и подземных сооружений осуществляется с помощью вентиляторов главного проветривания двух типов, различающихся по конструктивному исполнению и принципу действия: центробежные и осевые. И первые, и вторые типы вентиляторов имеют высокий коэффициент полезного действия (0,8–0,85).

#### Выбор рациональных режимов работы вентиляторов

Работа одиночного вентилятора на сеть создает режим работы с положительными значениями депрессии и производительности. Для определения режима работы вентилятора на определенную вентиляционную сеть необходимо совместить на одном графике характеристики вентилятора и сети. Точка их пересечения будет соответствовать режиму работы вентилятора. Проекции этой точки на оси абсцисс и ординат определяют значения соответственно расхода и депрессии вентилятора. Область работы вентилятора будет находиться при этом в пределах 1 квадранта в системе координат «расходдепрессия» (рис. 1).

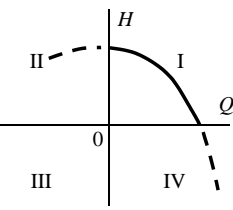

Рис. 1. Области работы вентиляторов в системе координат «расход-депрессия» Типичная характеристика вентилятора имеет восходящий (левый) и нисходящий (правый) участки (рис. 2).

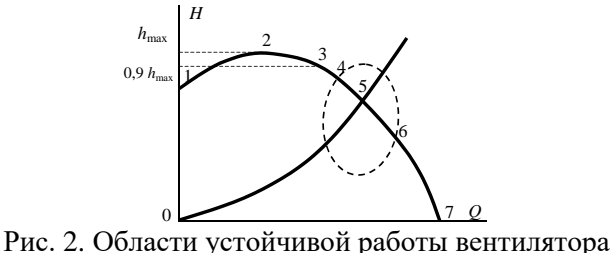

1-2 – левая восходящая ветвь; 2-7 – правая нисходящая ветвь

Работа на восходящем участке (1-2) приводит к неустойчивому режиму работы, сопровождающемуся колебаниями дебита и депрессии вентилятора. Такой пульсирующий режим может быть при работе на сеть со значительным аэродинамическим сопротивлением. Тогда, при работе на нагнетание в зоне перед вентилятором в сети создается область повышенного давления, которое по мере работы вентилятора вырастает до такой величины, что поток воздуха прорывается через вентилятор в направлении, обратном обычному. Давление понижается, и процесс повторяется вновь.

На восходящем участке характеристики центробежных вентиляторов возможны прогибы, или «седла», а также разрывы. Это приводит к возможности пересечения характеристик вентилятора и сети в нескольких точках. В результате возникает многозначность режимов работы вентилятора.

Точка 2 характеризует максимальную депрессию вентилятора. Чтобы устранить возможность работы вентилятора в неустойчивом режиме, рабочий участок характеристики в верхней части ограничивают депрессией, равной 90 % от максимальной величины (точка 3). Точки 4-6 ограничивают на характеристике участок с рекомендуемым КПД работы вентилятора (обычно не ниже 0,6). Максимальная величина КПД может составлять величину, превышающую 0,8 (точка 5). Участок ограниченный точками 6 и 7 характеризуется малым значением КПД. Точка 7 соответствует максимальной производительности вентилятора при работе только на собственное сопротивление вентиляторной установки.

*Устойчивая* работа вентилятора на сеть имеет место в том случае, если при постоянных параметрах вентилятора (частота вращения, угол установки лопаток) его дебит и депрессия не изменяются во времени. Она обеспечивается при следующих условиях:

1) характеристики вентилятора и сети имеют одну точку пересечения;

2) точка пересечения располагается правее и ниже точки максимума на характеристике вентилятора.

Повысить устойчивость работы может уменьшение аэродинамического сопротивления сети и установка вентиляторов по последовательной схеме. В первом случае точка режима работы смещается правее и ниже, во втором – попадает на правую ветвь суммарной характеристики.

Режим работы вентилятора на шахтную сеть определяется, если известны его расход и депрессия и зависит от общего сопротивления вентиляционной сети. При этом не все режимы работы являются технически и экономически целесообразными, кроме этого, зачастую резерва по производительности или депрессии недостаточно при работе одного вентилятора. Поэтому для вентиляции подземных сооружений зачастую используется работа нескольких вентиляторов.

19

*Совместная* работа вентиляторов возможна по следующим схемам: последовательная, параллельная и комбинированная. При этом возможна установка вентиляторов как на одном, так и на нескольких стволах (рис. 3.).

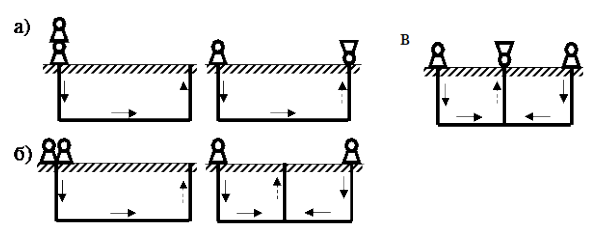

Рис. 3. Схемы работы вентиляторов: а) последовательная на одном и на разных стволах; б) параллельная на одном и на разных стволах; в) комбинированная

Для получения совместной характеристики и определения режима работы используют аналитический или графический методы. Аналитический метод заключается в решении узловых и контурных уравнений вентиляционной сети, в которые вводятся зависимости индивидуальных напорных характеристик вентиляторов. Графический метод основан на построении суммарной напорной характеристики совместной работы вентиляторов в системе координат «расход-депрессия». При этом суммарная напорная характеристика может находиться в I, II и IV квадрантах (рис. 3).

*Последовательной* является такая работа вентиляторов, при которой воздушная струя поочередно проходит через все вентиляторы, работающие на данную сеть. При этом расходы вентиляторов равны, а общая депрессия складывается из депрессий всех вентиляторов:

$$
Q_{\text{ofim}} = Q_1 = Q_2 = \ldots = Q_n
$$

$$
H_{\text{ofim}} = h_1 + h_2 + \ldots + h_n
$$

Суммарная характеристика вентиляторов строится путём сложения индивидуальных характеристик по депрессии при заданных фиксированных значениях расходов, которые выбираются в пределах производительности вентиляторов (суммирование характеристик по значениям ординат). Возможные режимы работы двух последовательно установленных вентиляторов с разными напорными характеристиками (I и II) показаны на рис. 4.

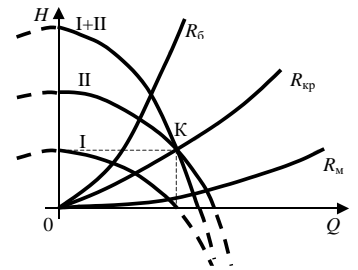

Рис. 4. График к определению рабочих режимов при последовательной работе вентиляторов с разными характеристиками

I и II – характеристики вентиляторов; I + II – суммарная характеристика; К- критическая точка; *R*кр, *R*б, *R*<sup>м</sup> – характеристики сетей с различным аэродинамическим сопротивлением

Из графика видно, что точка К пересечения суммарной характеристики с характеристикой более производительного вентилятора (II) является критической. Если провести через эту точку характеристику сети (*R*кр), то работа вентиляторов на сеть с меньшим сопротивлением (*R*м) окажется нерациональной. Это выразится в том, что общие производительность и депрессия двух совместно работающих вентиляторов окажутся меньше соответствующих характеристик второго, более мощного вентилятора при его индивидуальной работе на эту же сеть. Совместная работа вентиляторов на сеть с сопротивлением *(R*б), большим, чем критическое, является рациональной, так как выполняется условие:

$$
Q_{\text{ofim}} > Q_1 ; Q_{\text{ofim}} > Q_2
$$
  

$$
H_{\text{ofim}} > h_1 ; H_{\text{ofim}} > h_2
$$

Таким образом, последовательная совместная работа на сеть вентиляторов с разными напорными характеристиками имеет смысл только при относительно высоком сопротивлении сети.

Последовательная совместная работа на сеть вентиляторов с одинаковыми напорными характеристиками всегда рациональна, так как в этом случае при построении суммарной напорной характеристики точка К смещается на ось абсцисс. При этом при любом значении сопротивления сети выполняется приведённое выше условие рациональности совместной работы вентиляторов. Однако при больших значениях сопротивления сети прирост депрессии и производительности при совместной работе по сравнению с работой одного вентилятора более значителен, чем при малых.

*Параллельной* называют такую работу вентиляторов, при которой воздушные струи от отдельных вентиляторов, работающих на данную сеть, сливаются и образуют общий поток. На практике вентиляторы могут быть установлены параллельно на одном стволе или на разных стволах.

В том случае, если вентиляторы установлены в одной точке, они не имеют индивидуальных участков работы. При этом общий расход складывается из расходов всех вентиляторов, а депрессии вентиляторов равны:

$$
Q_{\text{ofim}} = Q_1 + Q_2 + \ldots + Q_n
$$

$$
H_{\text{ofim}} = h_1 = h_2 = \ldots = h_n
$$

Суммарная характеристика вентиляторов строится путём сложения индивидуальных характеристик по производительности при заданных фиксированных значениях депрессии, которые выбираются в пределах напора вентиляторов (суммирование

характеристик по значениям абсцисс). Возможные режимы работы двух параллельно установленных вентиляторов с разными напорными характеристиками (I и II) показаны на рис. 5.

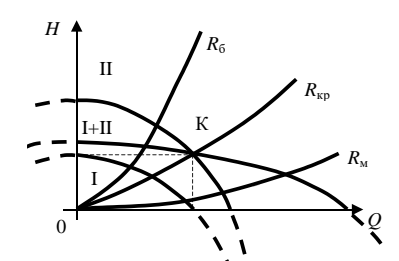

Рис. 5. График к определению рабочих режимов при параллельной работе вентиляторов: I и II характеристики вентиляторов;  $I + II - c$ уммарная характеристика

Из рис. 5 видно, что работа вентиляторов на сеть с сопротивлением  $(R_6)$ , большим критического  $(R_{\text{kp}})$ , проведённого через точку К, окажется нерациональной. Общие производительность и депрессия двух параллельно работающих вентиляторов окажутся меньше соответствующих характеристик второго, более мощного вентилятора при его индивидуальной работе на эту же сеть. Совместная работа вентиляторов на сеть с сопротивлением  $(R_M)$ , меньшим, чем критическое, является рациональной, так как выполняется приведенное выше условие.

В том случае, если вентиляторы установлены на разных ветвях, они имеют индивидуальные и общий участки работы. При этом общий расход складывается из расходов всех вентиляторов, а депрессии вентиляторов не равны:

$$
Q_{\text{o6m}} = Q_1 + Q_2 + ... + Q_n
$$
  
\n
$$
h_1 = h_{\text{o6m}} + R_1 Q_1^2
$$
  
\n
$$
h_2 = h_{\text{o6m}} + R_2 Q_2^2
$$
  
\n
$$
...
$$
  
\n
$$
h_n = h_{\text{o6m}} + R_n Q_n^2
$$

Для решения в этом случае необходимо получить приведённые к общей точке характеристики вентиляторов. Они строится путём вычитания из депрессии вентиляторов депрессии их индивидуальных участков. Тем самым произойдет аэродинамическая трансформация данной схемы в схему, где вентиляторы установлены параллельно в одной точке. В дальнейшем задача решается описанным выше методом. Вышеизложенное позволяет сделать вывод, что параллельная совместная работа на сеть вентиляторов с разными напорными характеристиками имеет смысл только при относительно низком сопротивлении сети.

Параллельная совместная работа на сеть вентиляторов с одинаковыми напорными «безгорбыми» характеристиками всегда рациональна, так как в этом случае при построении суммарной напорной характеристики точка К смещается на ось ординат. При этом для любого значения сопротивления сети выполняется приведённое выше условие рациональности совместной работы вентиляторов. При малых значениях сопротивления сети прирост депрессии и производительности при совместной работе по сравнению с работой одного вентилятора более значителен, чем при больших.

При сложении характеристик при параллельной работе двух одинаковых вентиляторов с «горбатыми» характеристиками рациональные режимы работы находятся ниже точки, соответствующей максимальному значению депрессии суммарной характеристики, на её правой нисходящей ветви.

Комбинированной является такая работа вентиляторов, при которой вентиляторы установлены и параллельно, и последовательно. Обычно такая установка применяется при комбинированной схеме и нагнетательно-всасывающем способе проветривания.

Общая суммарная характеристика вентиляторов строится в следующем порядке. Вначале характеристик вентиляторов, ПУТЁМ сложения индивидуальных установленных параллельно, по вышеописанной методике строится их суммарная характеристика. Далее она складывается с характеристикой вентилятора, установленного последовательно. Полученная общая суммарная характеристика при пересечении с характеристикой сети определяет режим работы системы на данную сеть.

Режим работы считается рациональным, если выполняется приведенное выше условие для любого вентилятора системы.

#### Практическое занятие №4 Тепловые расчеты горных выработок при продольной схеме проветривания Продолжительность предэксплуатационного периода

Для выработок с положительной температурой устанавливается по формуле

$$
\tau_{\text{n.s.}} = \frac{3.7 \cdot 10^{-6} \lambda_{\text{n}}^2 U_{\text{bsp}}^2 l^2}{a_{\text{n}} G_{\text{n}}^2 c_{\text{sp}}^2 \ln^2 [(t_{\text{n}} - T_{\text{e}})/(t_{\text{k}} - T_{\text{e}})]}, c;
$$
\n(1)

 $c_{3\phi}$  - эффективная теплоемкость воздуха, рассчитываемая по формуле

$$
c_{\text{3}\phi} = 1006 + 2470n'_{\text{amp}}\varphi_{\text{cp}}0,101/B,\tag{2}
$$

где n'<sub>anp</sub> - коэффициент, значения которого в зависимости от ожидаемого интервала изменения температуры воздуха в выработке.

Средняя влажность воздуха в выработке ПС определяется по формуле

$$
\varphi_{cp} = \frac{0.5\varphi_{_{H}} + 0.8x_{_{H}}\frac{B}{P_{_{Hac}}(t_{_{K}})} + 0.8\beta_{_{H}}BU_{_{BMP}}l\frac{P_{_{Hac}}(T_{_{IDB.cp}})}{G_{_{B}}P_{_{Hac}}(t_{_{K}})}{(1+0.8\beta_{_{H}}BU_{_{BMP}}l\frac{P_{_{Hac}}(t_{_{cp}})}{G_{_{B}}P_{_{Hac}}(t_{_{K}})}},\tag{3}
$$

$$
\varphi_{\kappa} = 2\varphi_{cp} - \varphi_{H},\tag{4}
$$

где  $P_{\text{Hac}}(t_k)$ ,  $P_{\text{Hac}}(t_{cp})$  и  $P_{\text{Hac}}(T_{\text{ToB.cp}})$  вычисляются при значениях температур  $t_k$ ,  $t_{cp}$ ,  $T_{\text{ToB.cp}}$ , а  $t_{cp}$  $= 0.5(t_H + t_K)$ ,  $T_{\text{rob.cp}} = 0.5(T_{\text{rob.H}} + T_{\text{rob.K}})$ .

Определение величины  $\tau_{\text{\tiny I\!L-3K}}$  следует осуществлять при заданном  $G_{\text{\tiny B}}$  находятся средняя влажность воздуха Фср в выработке и влажность, которую имеет воздух на выходе из выработки Фк, при этом принимается, что амплитуда изменения влажности не должна превышать  $\Delta \varphi$ , т.е.  $|\varphi_{k} - \varphi_{H}| \leq \Delta \varphi$ ; по соотношению (2) устанавливается значение эффективной теплоемкости воздуха с<sub>эф</sub>; по зависимости (51) вычисляется т<sub>п.эк</sub>, при этом принимается, что разница между температурами t<sub>к</sub> и t<sub>н</sub> в ПС не должна быть больше некоторого заданного значения  $\Delta t$ , т.е.  $|t_{k} - t_{H}| \leq \Delta t$ .

Продолжительность предэксплуатационного периода для ПС с отрицательной температурой устанавливается в результате умножения величины тп.эк, вычисленной по формуле (1), на квадрат коэффициента интенсификации теплообмена  $^{\mathrm{k}}$ <sub>агр<sub>щ</sub>,</sub>

#### Тепловые расчеты выработок ПС в эксплуатационный период

При установке теплотехнического оборудования у устья выработок ПС его производительность Ооб следует определять по формуле

$$
Q_{o6} = G_{B}(\dot{i}_{H}^{o} - \dot{i}_{H}),
$$
\n(5)

где  $i_{\scriptscriptstyle \rm H}^{\rm o}$  и  $i_{\scriptscriptstyle \rm H}$  - устанавливаются при температуре и влажности подаваемого воздуха перед оборудованием и требуемых температуре и влажности воздуха в выработке  $t_H$  и  $\varphi_H$ 

$$
t_{\scriptscriptstyle H} = t_{\scriptscriptstyle K} exp\left(\frac{k_{\scriptscriptstyle \tau} U_{\scriptscriptstyle \rm BLIP}^{\rm I}}{c_{\scriptscriptstyle 3\varphi} G_{\scriptscriptstyle B}}\right) + \left(T_{\scriptscriptstyle e} + \frac{Q_{\scriptscriptstyle a6c}}{k_{\scriptscriptstyle \tau} U_{\scriptscriptstyle \rm BLIP}^{\rm I}}\right) [1 - exp\left(\frac{k_{\scriptscriptstyle \tau} U_{\scriptscriptstyle \rm BLIP}^{\rm I}}{c_{\scriptscriptstyle 3\varphi} G_{\scriptscriptstyle B}}\right)]; \tag{6}
$$

$$
\varphi_{\kappa} = 2\varphi_{cp} - \varphi_{H},\tag{7}
$$

$$
\varphi_{cp} = \frac{0.5\varphi_{_{H}} + 0.8x_{_{H}}\frac{B}{P_{_{Hac}}(t_{_{K}})} + 0.8\beta_{_{\tau}}BU_{_{Bup}}l\frac{P_{_{Hac}}(T_{_{HOB, cp}})}{G_{_{B}}P_{_{Hac}}(t_{_{K}})} + 0.8B\frac{\Sigma j}{G_{_{B}}P_{_{Hac}}(t_{_{K}})}}{1 + 0.8\beta_{_{\tau}}BU_{_{Bup}}l\frac{P_{_{Hac}}(t_{_{cp}})}{G_{_{B}}P_{_{Hac}}(t_{_{K}})}},
$$
\n(8)

где Σј - суммарные влаговыделения от работающих людей јл, оборудования јоб и грузов јгр, размещаемых в выработках ПС; О<sub>абс</sub> - количество теплоты, выделяемое машинами, стационарными источниками тепловыделений и работающими механизмами  $Q_{\text{next}}$ ; выделяемое (теряемое) в ходе технологических процессов  $Q_{\text{rexH}}$ ; теряемое через целики Опел и перемычки Опер.

$$
Q_{a6c} = Q_{\text{Mex}} + Q_{\text{rexH}} + Q_{\text{H}e\text{H}} + Q_{\text{mep}},
$$
\n(9)

где величины Q<sub>цел</sub> и Q<sub>пер</sub> рассчитываются по формулам:

$$
Q_{\text{I} \text{I} \text{C} \text{J}} = k_{\text{I} \text{I} \text{C} \text{J}} F_{\text{I} \text{I} \text{C} \text{J}}(t_{\text{OKP}} - t); \tag{10}
$$

$$
Q_{\text{trep}} = k_{\text{trep}} F_{\text{trep}}(t_{\text{exp}} - t), \qquad (11)
$$

где k<sub>цел</sub> и k<sub>пер</sub> - коэффициенты теплопередачи от воздуха с температурой t в выработках ПС, используемых для хранения продуктов и осуществления производственных процессов, к воздуху в подсобных и смежных помещениях с температурой  $t_{\text{own}}$ ;  $F_{\text{mean}}$  и  $F_{\text{mean}}$ - поверхности целиков и перемычек по границам контакта воздуха с температурами t и t<sub>окр</sub>.

Расчет величины Q<sub>06</sub> следует осуществлять в следующей последовательности: при заданных фи и tк и амплитудах изменения относительной влажности  $\Delta\phi$  и температуры  $\Delta t$ по длине выработки устанавливаются значения  $\varphi_{\kappa}$  и  $t_{\text{H}}$  находится расход воздуха  $G_{\text{B}}$ , при котором выполняются соотношения  $|\phi_{K} - \phi_{H}| \leq \Delta \phi$ ;  $|t_{K} - t_{H}| \leq \Delta t$ ; при влажности  $\phi_{H}$  и температуре  $t_{H}$  рассчитывается  $i_{H}$ ; по формуле (7) определяется  $Q_{00}$ .

При установке теплотехнического оборудования непосредственно в выработках ПС его производительность следует рассчитывать по формуле

$$
Q_{o6} = Q_{a6c} - k_{\tau} U_{\text{bmp}} \left[ T_{e} - \frac{t_{\kappa} - t_{\mu} exp\left(\frac{k_{\tau} U_{\text{bmp}}l}{G_{\mu} c_{\nu}\phi}\right)}{1 - exp\left(\frac{k_{\tau} U_{\text{bmp}}l}{G_{\mu} c_{\nu}\phi}\right)} \right],
$$
(12)

где с<sub>эф</sub> вычисляется по формуле (2), а  $\varphi_{cp}$  - по формуле (53). Последовательность определения Q<sub>06</sub> при этом аналогична ранее изложенной, т.е. вначале рассчитывается значение G<sub>в</sub>, обеспечивающее заданный уровень относительной влажности в выработке, а затем находится величина  $Q_{06}$ . Коэффициент нестационарного теплообмена  $k_{\tau}$ устанавливается в зависимости от знака температуры воздуха в выработке.

При использовании для подогрева наружного воздуха в зимнее время до положительных температур теплоты горных пород необходимая длина выработок, в

осуществляется подогрев воздуха (теплоаккумулирующие выработки), которых рассчитывается по формуле

$$
l_{\rm ax} = \frac{1}{A_{\rm ax}} \ln \frac{t_{\rm u} - 0.5(T_{\rm e} - 2 + t_{\rm cp.r}) - B_{\rm ax}/A_{\rm ax}}{t_{\rm x.rp} - 0.5(T_{\rm e} - 2 - t_{\rm cp.r}) - B_{\rm ax}/A_{\rm ax}},\tag{13}
$$

где tк.тр - требуемая температура воздуха в конце теплоаккумулирующей выработки, °С

$$
A_{\text{ax}} = \frac{k_{\text{arp}_{\text{a}}} \Delta k_{\tau} U_{\text{bwp}}}{c_{\text{3}\phi} G_{\text{b}}};
$$
\n
$$
0.5k \text{ H} \quad (T+2-t)
$$
\n(14)

$$
B_{\rm ax} = \frac{0.3R_{\Sigma\tau}U_{\rm bmp}(I_{\rm e} + 2 - U_{\rm cp,r})}{G_{\rm s}C_{\rm s}\phi}.
$$

Уточненный расчет длины теплоаккумулирующих выработок следует осуществлять с использованием формулы

$$
t_{\kappa} = t_{\kappa} \exp\left(-\frac{k_{\tau} U_{\text{bip}}}{c_{\text{bip}} G_{\text{b}}}\right) + \left(T_{e} + \frac{Q_{\text{afo}}}{k_{\tau} U_{\text{bip}} I}\right) [1 - \exp\left(\frac{k_{\tau} U_{\text{bip}} I}{c_{\text{bip}} G_{\text{b}}}\right)]
$$
(16)

#### Практическое занятие №8 Температурные поля в горном массиве, окружающем выработки ПС

Температурные поля для условий предэксплуатационного периода следует рассчитывать по формулам:

при принудительной подаче воздуха в выработки ПС:

для ПС с положительной температурой

$$
v = \text{erfcZ},\tag{1}
$$

Z =  $\frac{r}{2\sqrt{a_n \tau}}$ ,<br>erfcZ = 1 - erfZ, а значения функции erfZ устанавливаются по графику на рис. 1 где

при  $Z = k_B$ ;

для ПС с отрицательной температурой

$$
v_{\rm M} = \frac{T_{\rm M} - t}{T_{\rm \phi} - t} = \text{erfcZ}_{\rm M} / \text{erfk}_{\rm \beta};
$$
\n(2)

$$
v_{\rm r} = \frac{T_{\rm M} - T_{\rm e}}{T_{\rm \phi} - T_{\rm e}} = \text{erfc} Z_{\rm r} / \text{erf}(k_{\rm \beta} k_{\rm a}^{-0.5}),
$$
\n(3)

 $Z_{_{\rm M}} = \frac{r}{2\sqrt{a_{_{\rm TM}}\tau}}, Z_{_{\rm T}} = \frac{r}{2\sqrt{a_{_{\rm TT}}\tau}},$ где

#### При отсутствии специально организованного проветривания выработок:

для ПС с положительной температурой:

$$
v = \frac{T(r,\tau) - T_e}{T_e} = \frac{2(q_{ya} - q_{neu})}{\lambda_u T_e} \sqrt{a_u \tau} \text{ ierfc } Z.
$$
\n(4)

где  $q_{y\pi}$  определяют в зависимости от мощности установленного в выработках оборудования.

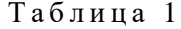

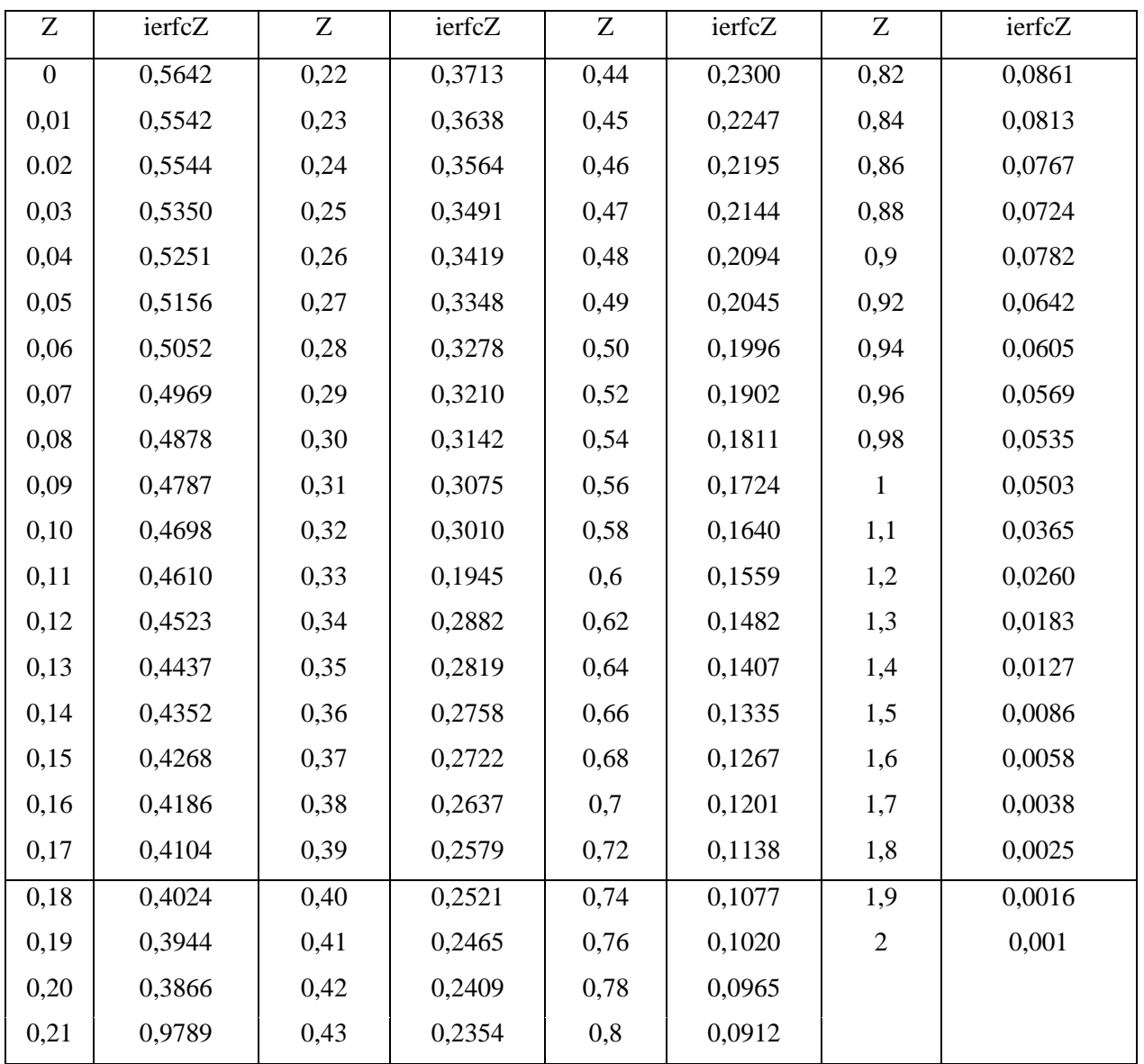

для ПС с отрицательной температурой:

$$
v_{_{\rm M}} = \frac{T_{_{\rm M}} - T_{_{\Phi}}}{T_{\rm e} - T_{_{\Phi}}} = q_{_{\rm YZ}} / \lambda_{_{\rm TM}} (R_{_{\rm np}} - y); \tag{5}
$$

$$
v_{\rm r} = \frac{T_{\rm e} - T_{\rm r}}{T_{\rm e} - T_{\rm \phi}} = (R_{\rm t} - y)^2 / (R_{\rm t} - R_{\rm np})^2.
$$
 (6)

Границы промерзания  $R_{np}$  и радиус теплового влияния  $R_t$  устанавливаются зависимостями:

$$
R_{\rm np} = \frac{q_{\rm yq}(\tau - \tau^*)}{\rho_{\rm n}(2c_{\rm nr}T_{\rm e} + Lw_{\rm n})};
$$
\n(7)

$$
R_{t} = R_{np} + \frac{2\lambda_{nr}T_{e}}{q_{yA}} + \frac{a_{nr}\rho_{nr}Lw_{n}}{q_{yA}},
$$
\n(8)

$$
\tau^* \,{=}\, 0{,}75\frac{\lambda_{\rm \text{\tiny{Irr}}}}{a_{\rm \text{\tiny{Irr}}}}\frac{T_{\rm e}^2}{q_{\rm \text{\tiny{Jrr}}}}.
$$

где τ\* определяется соотношением

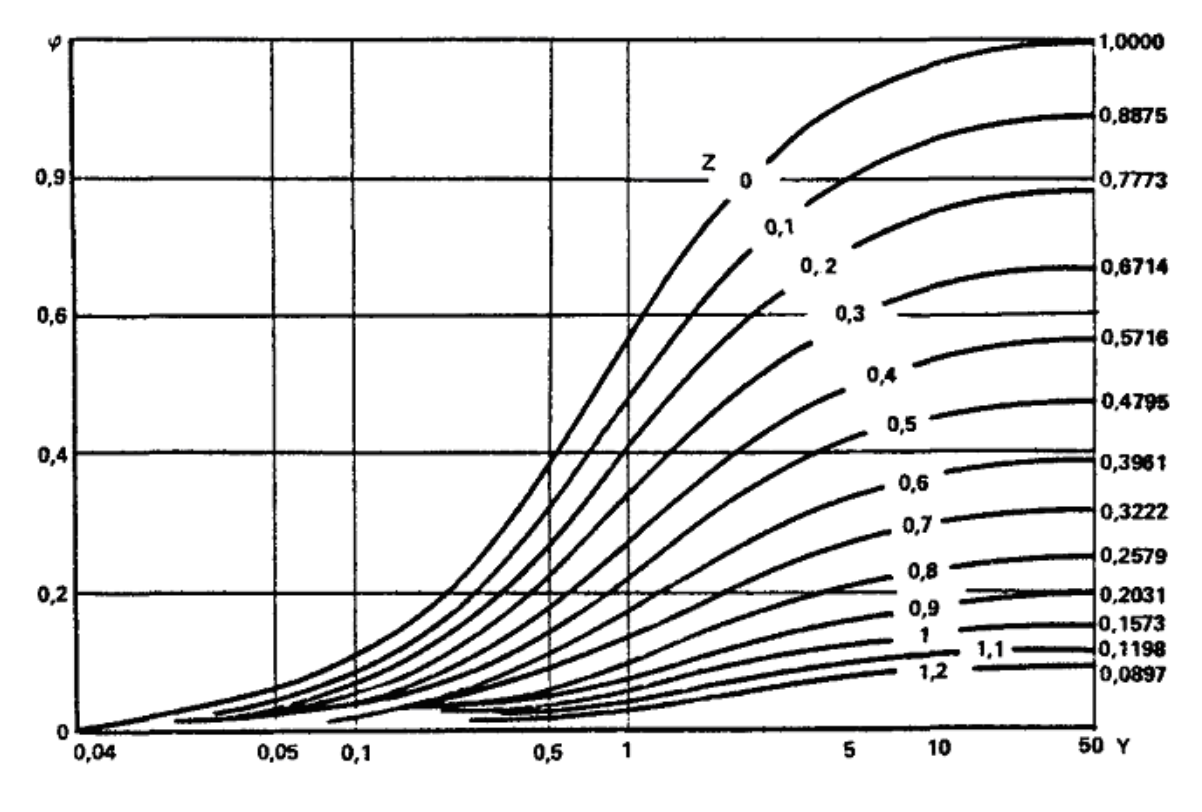

**Рис. 1. График для определения значения функции** ϕ**(Z, Y)**

*Температурные поля в породах в период эксплуатации ПС определяются следующими формулами:*

для ПС с положительной температурой:

при щелеобразной форме выработок и цилиндрической форме с круговым поперечным

$$
0.5\frac{r_{\text{sk}}^2}{a_{\text{n}}} \leq \tau \leq \frac{r_{\text{sk}}^2}{a_{\text{n}}},
$$
сечением для

$$
v = \frac{T(y, \tau) - T_e}{t - T_e} = \varphi(Z, Y),
$$
\n(9)

где значения функции  $\varphi$ (Z, Y) находятся по графику на рис. 1 при параметрах Z и Y, определяемых для щелеобразной и круговой формам поперечного сечения по соотношениям:

$$
Z_{\rm m} = \frac{r}{2\sqrt{a_{\rm n}\tau}}; \ \ Y_{\rm m} = \frac{\alpha}{\lambda_{\rm n}}\sqrt{a_{\rm n}\tau} \sum_{H} Z_{\rm n} = \frac{r - r_{\rm sk}}{2\sqrt{a_{\rm n}\tau}}; \ \ Y_{\rm n} = \left(\frac{\alpha}{\lambda_{\rm n}} + \frac{0.375}{r_{\rm sk}}\right)\sqrt{a_{\rm n}\tau};
$$

при цилиндрической форме выработок с круговым поперечным сечением для

$$
v_{\rm u} = \frac{T_{\rm e} - T(r, \tau)}{T_{\rm e} - t} = \frac{\rm Bi(\delta \ln \delta / R + R - \delta)}{\delta - 1 + \rm Bi(\delta \ln \delta + 1 - \delta)},\tag{10}
$$

 $a_{n}$ 

<span id="page-28-0"></span>при цилиндрической форме выработок с эллиптическим поперечным сечением

$$
v_{3\pi} = \frac{T(r, y, \tau) - t}{T_e - t} = b_{\tau} \frac{\ln \frac{A_{r} + B_{r}}{a_{3\pi} + b_{3\pi}}}{\ln \delta},
$$
\n(11)

где а<sub>эл</sub> и  $b_{3n}$  - большая и малая полуоси эквивалентного эллипса, устанавливаемые при  $k_{np} = h/b$  по соотношениям:

$$
a_{_{3n}} = \frac{2b(1 + k_{_{np}})}{\pi[1, 5(1 + k_{_{np}}) - \sqrt{k_{_{np}}}]};
$$
\n(12)

$$
b_{_{3n}} = \frac{2bk_{_{np}}(1 + k_{_{np}})}{\pi[1,5(1 + k_{_{np}}) - \sqrt{k_{_{np}}}]},
$$
\n(13)

$$
b_{\text{an}} = \frac{2 \cdot 10 \cdot 0,25(1+0,25)}{3,14[1,5(1+0,25)-\sqrt{0,25}]} = 1,45 \text{ m};
$$

При цилиндрической форме выработок с круговым или эллиптическим поперечными сечениями, пройденными в породах с различными коэффициентами теплопроводности вдоль напластования  $\lambda$  и перпендикулярно к нему  $\lambda$  - по формуле (97) с учетом соотношений (29) -

$$
a_{_{\mathfrak{M}}}^{\prime}=a_{_{\mathfrak{M}}}\sqrt{\frac{0,5(\lambda_{\parallel}+\lambda_{\perp})}{\lambda_{\parallel}}}\quad b_{_{\mathfrak{M}}}=b_{_{\mathfrak{M}}}\sqrt{\frac{0,5(\lambda_{\parallel}+\lambda_{\perp})}{\lambda_{\parallel}}}.
$$

Для ПС с отрицательной температурой:

при цилиндрической форме выработок с круговым поперечным сечением, в случае  $r^2$  $\cdot^2$ 

$$
0.5\frac{r_{\scriptscriptstyle 3K}}{a_{\scriptscriptstyle n}} \leq \tau \leq \frac{r_{\scriptscriptstyle 3K}}{a_{\scriptscriptstyle n}}
$$

$$
v_{\text{H.M.}} = \frac{T_{\text{m}} - T_{\phi}}{T_{\phi} - t} = \frac{1}{\sqrt{R}} \text{erfc} Z_{\text{m}} / \text{erfk}_{\beta};
$$
\n(14)

$$
v_{\text{u.r.}} = \frac{T_{\text{nr}} - T_{\text{e}}}{T_{\phi} - T_{\text{e}}} = \frac{1}{\sqrt{R}} \text{erfc} Z_{\text{r}} / \text{erf}(k_{\beta} k_{\text{a}}^{-0.5}),
$$
\n(15)

$$
Z_{M} = \frac{R - 1}{2\sqrt{F_{0_{M}}}}; \ Z_{T} = \frac{R - 1}{2\sqrt{k_{a}F_{0_{M}}}},
$$

$$
T > \frac{r_{B}^{2}}{2}
$$

 $\Gamma$ 

 $a_{n}$ в случае

$$
v_{\text{II,M}} = \frac{T_{\text{IM}} - T_{\phi}}{t - T_{\phi}} = \frac{\ln \xi / R}{\ln \xi + 1 / \text{Bi}};
$$
\n(16)

$$
v_{\text{u.r}} = \frac{T_{\text{nr}} - T_{\text{e}}}{T_{\phi} - T_{\text{e}}} = \frac{\ln R/\delta - R/\delta + 1}{\ln \xi/\delta - \xi/\delta + 1},\tag{17}
$$

при цилиндрической форме выработок с эллиптическим поперечным сечением:

$$
v_{\text{min}} = \frac{T_{\text{min}} - t}{T_{\phi} - t} = b_{\tau}'' \frac{\ln \frac{A_{\text{r}} + B_{\text{r}}}{a_{\text{min}} + b_{\text{min}}}}{\ln \xi};
$$
(18)

$$
v_{\text{max}} = \frac{T - T_{\phi}}{T_{\text{e}} - T_{\phi}} = \frac{b_{\tau}'' \ln \frac{A_{\text{r}} + B_{\text{r}}}{a_{\text{m}} + b_{\text{m}}} - \ln \xi}{b_{\tau}''/b_{\tau}' \ln \delta - \ln \xi},
$$
\n(19)

$$
v_{\text{max}} = \frac{0,85 \ln \frac{(11,5+10)}{(5,79+1,45)} - \ln 2,45}{\frac{0,85}{0,95} \ln 11 - \ln 2,45} = 0,02,
$$

$$
\Gamma_{\rm n} = T_{\rm e} - \overline{\nu}_{\rm n} (T_{\rm e} - t_{\rm n}). \tag{20}
$$

Температурные поля, формирующиеся в горных породах при изменении температуры воздуха в выработках при переменной температуре воздуха рассчитываются следующим образом: зависимость изменения температуры воздуха от времени разбивается на временные интервалы, в течение которых температура воздуха считается постоянной  $t_n$ ; при временах ( $\tau$  -  $\tau_n$ ), отсчитываемых от начала интервала с температурой tn, вычисляются безразмерные температуры

$$
\nu = \frac{T_{\rm n}-t_{\rm n}}{T_{\rm e}-t_{\rm n}};
$$
~~пород температура пород $T_{\rm n}$  на момент времени  $\tau$  определяется по формуле:~~

$$
T_{n} = t_{m} + \nu(\tau)(T_{e} - t_{0}) = \sum_{n=1}^{m} (t_{n} - t_{n-1})\nu(\tau - \tau_{n}),
$$
\n(21)

где t<sub>m</sub>, t<sub>0</sub> - температура воздуха в последний временной интервал и начальная температура воздуха; m - число временных интервалов.